## What is Broadband?

#### West Central Wisconsin Broadband Alliance

# Frequently Asked Questions

### What impacts my internet speed?

Different broadband connection types can support different speeds with fiber optics being the fastest. In addition, your speed can be impacted by things outside the control of your internet service provider, such as your computer equipment & software (e.g., operating system, virus protection), the number of users in your home or neighborhood, and your subscription plan.

### When is upload speed important?

Upload speeds are how fast you can send data from your PC or device to the internet and are important for any activity that requires video conferencing (e.g., distance learning, telemedicine) or the exchange of large amounts of data (e.g., telecommuting, emergency services).

#### What is Starlink?

Developed by SpaceX, Starlink is a newer satellite service advertising 100/20 service throughout Wisconsin. Starlink has many of the same pros and cons of traditional satellite broadband service, except that it uses low-orbit satellites to reduce latency and provide higher speeds.

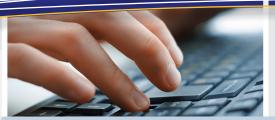

"Broadband access is the great equalizer, leveling the playing field so that every willing and able person, no mater their station in life, has access to the information and tools necessary to achieve the American Dream."

-Michael K. Powell, former FCC Chair

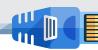

**Broadband** is a high-speed data transmission in which a single cable or radio frequency can transfer or carry large amounts of data at one time. In March 2024, the Federal Communications Commission increased the broadband speed definition to 100 Megabit per second (Mbps) download and 25 Mbps upload, with a long-term goal of 1 Gigabit per second (Gbps) download and 500 Mbps upload speeds.

| (Obps) download and ood hisps apioad speeds. |                                                                                                    |                                                                |                                                    |  |
|----------------------------------------------|----------------------------------------------------------------------------------------------------|----------------------------------------------------------------|----------------------------------------------------|--|
| ı                                            | Common Types of Broadband Connections                                                                                                    | Pros                                                           | Cons                                               |  |
|                                              | A always-on, wired connection used over already available traditional copper telephone lines. DSL is effective as broadband up                                                                                                    | Infrastructure is in place; existing telephone lines           | Decreased subscriber speeds with distance          |  |
|                                              |                                                                                                    | Typically, lower subscription fees                             | Often the slowest wired broadband connection type  |  |
|                                              | Cable Modem  This provides broadband using the same cables that delivers sound and pictures to a cable TV set. Most cable modems provide adequate speeds for current residential use.                                                          | Medium high-speed connection                                   | Cable is not available in all areas                |  |
|                                              |                                                                                                    | A steady connection                                            | Speeds may slow<br>during "peak use"               |  |
|                                              | Fiber (or Fiber To The Premises)  Fiber Optics send data by light through glass tubes at speeds of tens or even hundreds of Mbps. The future-proof "gold standard" with the best bandwidth speed options.                                      | Fastest connection available; scalable for future              | Limited availability & higher fees                 |  |
|                                              |                                                                                                    | Upload speeds can<br>be symmetrical with<br>download speeds    | Fiber infrastructure is costly to install          |  |
| (8)<br>III                                   | Fixed Wireless  Wireless broadband connects homes using a radio link between the customer and the ISP's transmitter and are often used in rural areas as a last-mile alternative where wired broadband infrastructure is too costly.           | Lower infrastructure<br>costs than wired<br>broadband types    | Transmitted signal only effective up to 5-10 miles |  |
|                                              |                                                                                                    | Can have speeds<br>similar to or even<br>faster than DSL       | Line-of-sight & interference can be challenges     |  |
| (                                            | Satellite  Satellite may be an option when a higher speed connection is not available. Due to the distance that the signal must travel, most satellite broadband service has high latency (transmission delays). Must have good line-of-sight. | Coverage is almost limitless, if line-of-sight                 | High installation/<br>equipment costs              |  |
|                                              |                                                                                                    | SpaceX Starlink<br>project may offer a<br>lower-latency option | Slower effective speeds; weather can disrupt       |  |

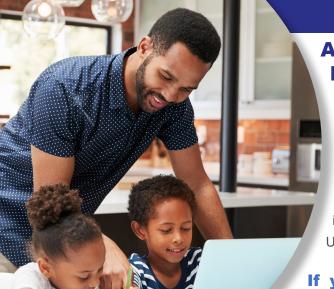

#### **Addressing your Broadband Needs at Home**

To help get started: Determine the internet speeds you need. Each type of broadband connection offers different speeds, so it is important to know which one is right for you. The chart below provides examples of what you can do with different internet speeds. It is estimated that the average U.S. household has 10 Internet-connected devices.

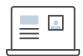

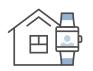

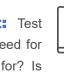

What You Can Do

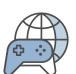

If you do have broadband internet: Test your current internet speed. Do you have the right speed for your demands? Are you getting the speed you are paying for? Is there something on your end that may be impacting your speed, such as older equipment? Work with your Internet Service Provider (ISP) to

address your concerns and if needed, explore other ISP options.

If you do NOT have broadband internet: Ask your neighbors what ISP they are using and if they are happy with the service. There are also several resources provided at the web address below to help see what ISPs are available in your area. If the broadband service you need is not available, download the West Central Wisconsin Broadband Alliance's Community Broadband Toolkit for ideas.

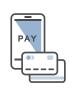

| internet bowinoad Speed | Users or Devices | What fou can bo                                                                       |
|-------------------------|------------------|---------------------------------------------------------------------------------------|
| 5 Mbps 🕟                | 1 or 2           | Online browsing, research, email                                                      |
| 25 Mbps 🗪               | 3 to 5           | Large-file downloading, basic Wi-Fi, business communication                           |
| 75 Mbps                 | 5 to 10          | Video streaming, frequent file sharing, numerous POS transactions                     |
| 150 Mbps ———            | 10 to 15         | Frequent cloud computing, video conferencing, data backups                            |
| 250 Mbps                | 15 to 20         | Server hosting, seamless streaming and conferencing                                   |
| 500 Mbps ()             | 20 to 30         | Multiple-server hosting, constant cloud-<br>based computing, heavy online backups     |
| 1 Gbps                  | → 30+            | Extreme-speed operating for enterprise-<br>ready offices with near-zero interruptions |
|                         |                  | Table Source: Business.org                                                            |

**Number of Connected** 

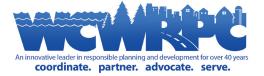

Internet Download Sneed